# Q-test on residuals

Dixon's Q-test for a line requires testing the residuals for outliers

## Use the LS Worksheet and calculate residues in column J (J1 = C1-B1)

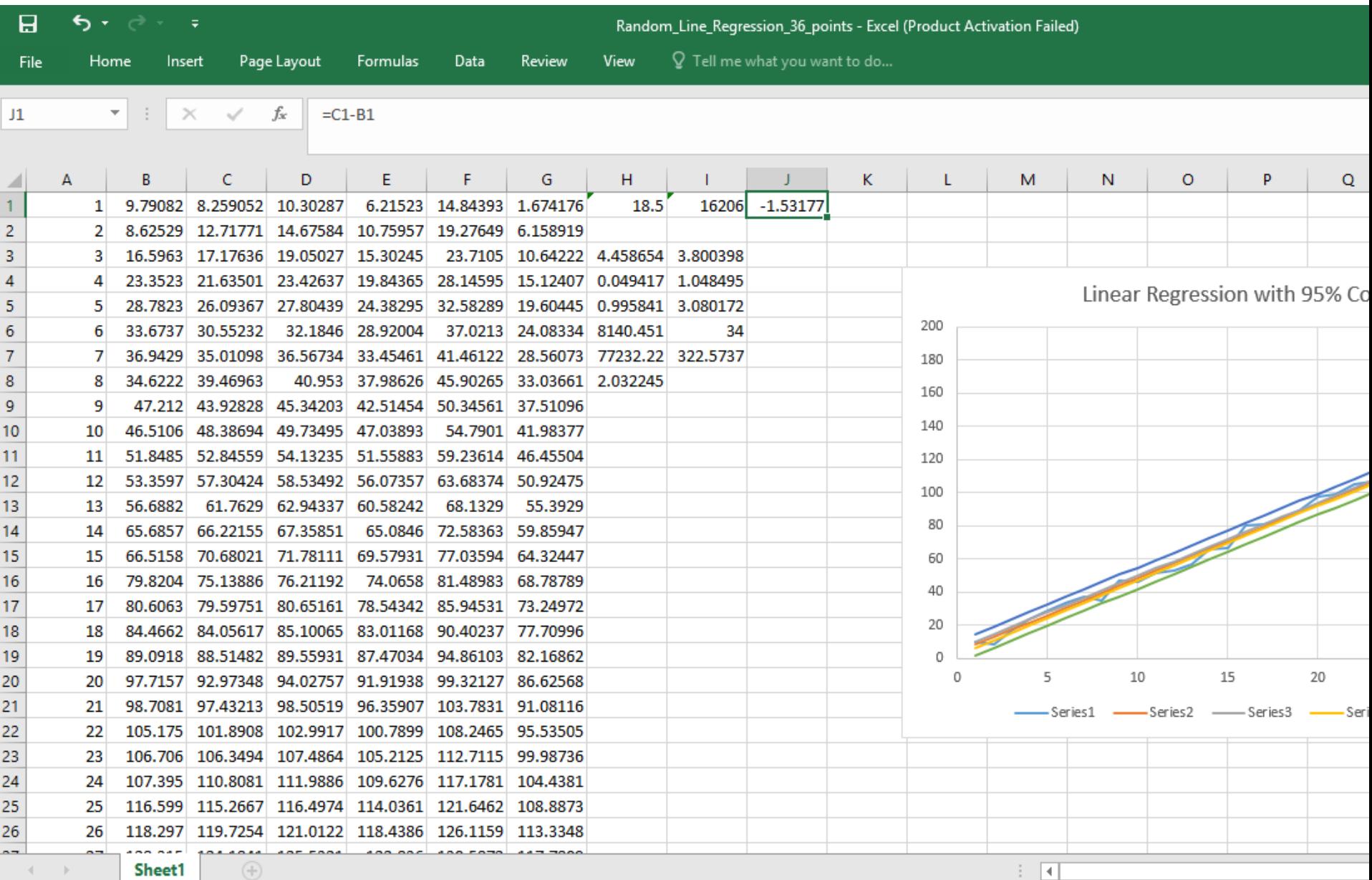

匪

# Click on the lower right corner of cell J1 to fill column J with the residuals

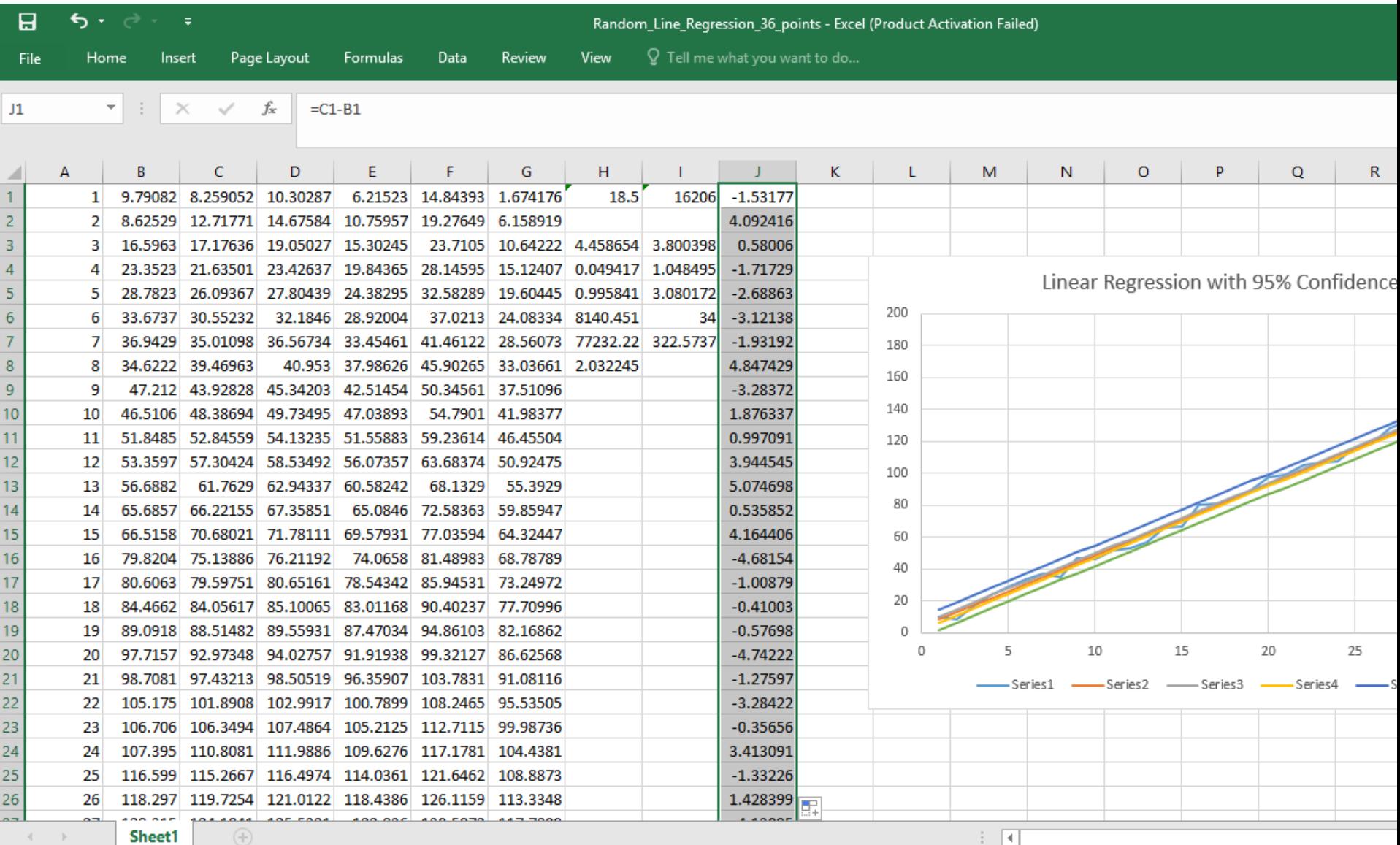

Count: 37 Sum: -5.19740854 囲 Average: - 0.140470501

圓

#### Delete the first row of Dixon Q-test worksheet for ease of copying

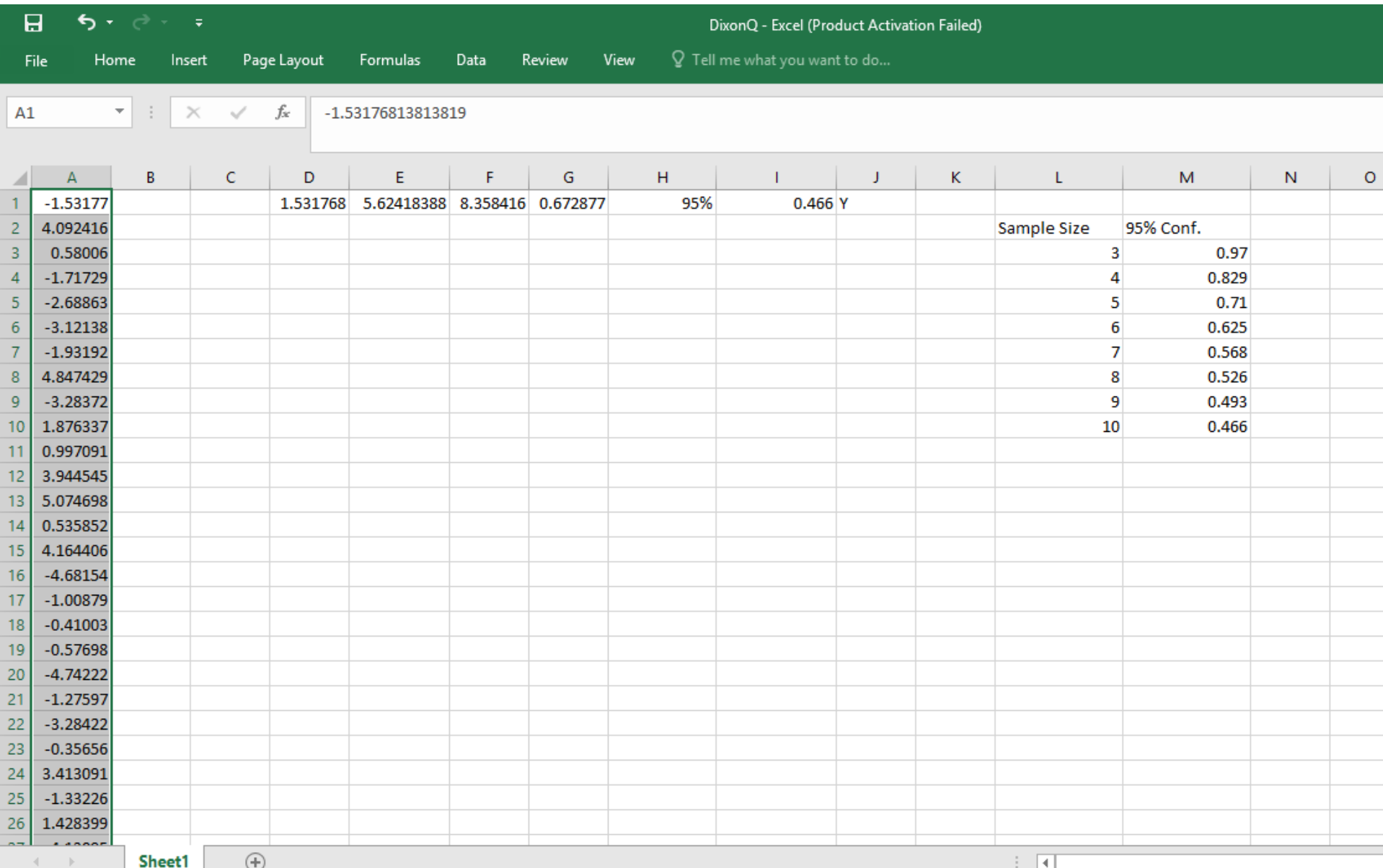

 $\Box$ 

# Copy the residuals into row A and order them from large to small Change the number of points in column F and the test is done

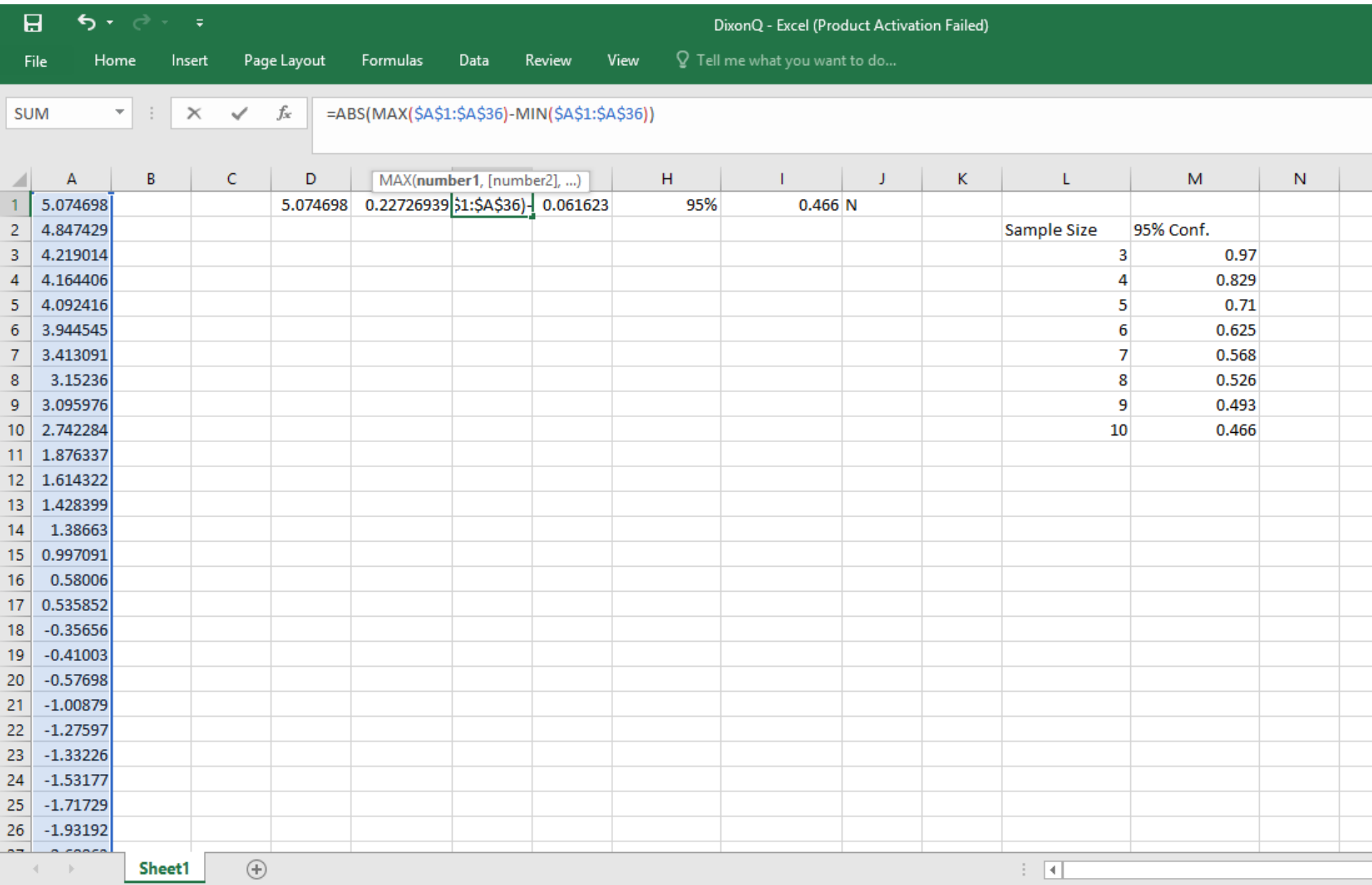

# For residuals you also need to test the other end of the residuals Either the positive or negative residuals could contain an outlier

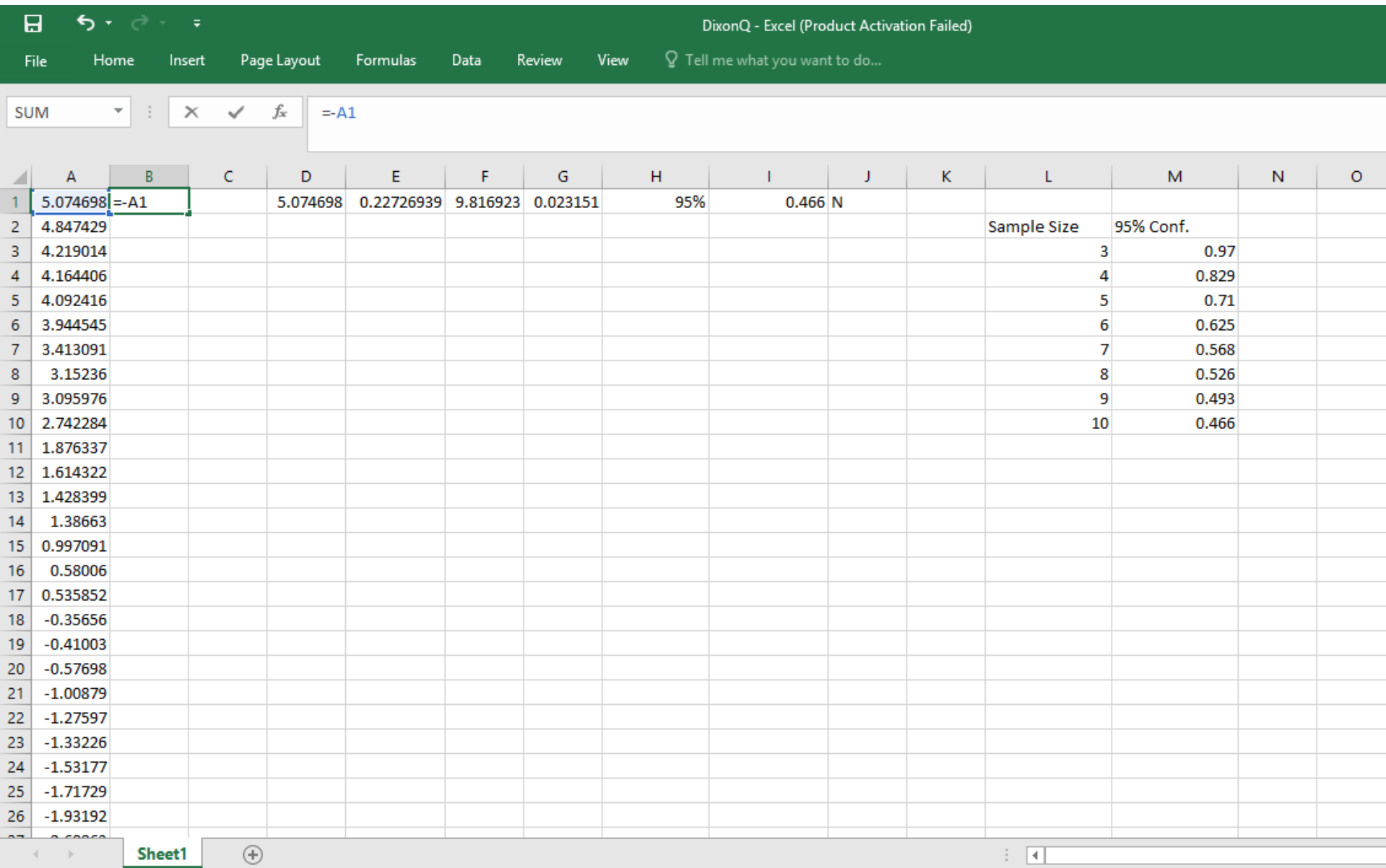

#### Copy the negative of column A and paste it as values in column C

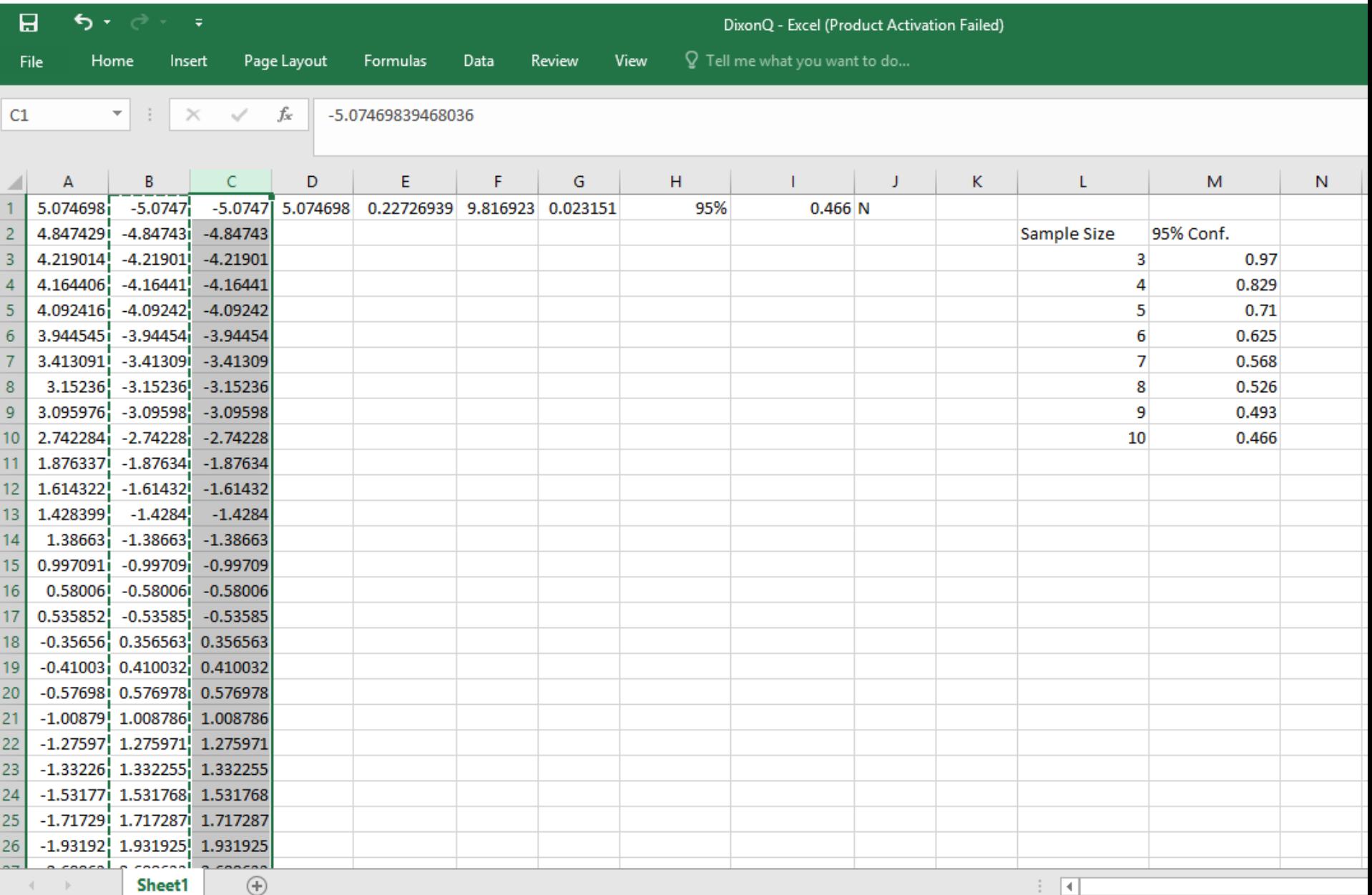

Select destination and press ENTER or choose Paste

## Order column C from Largest to Smallest (exactly as was done on A)

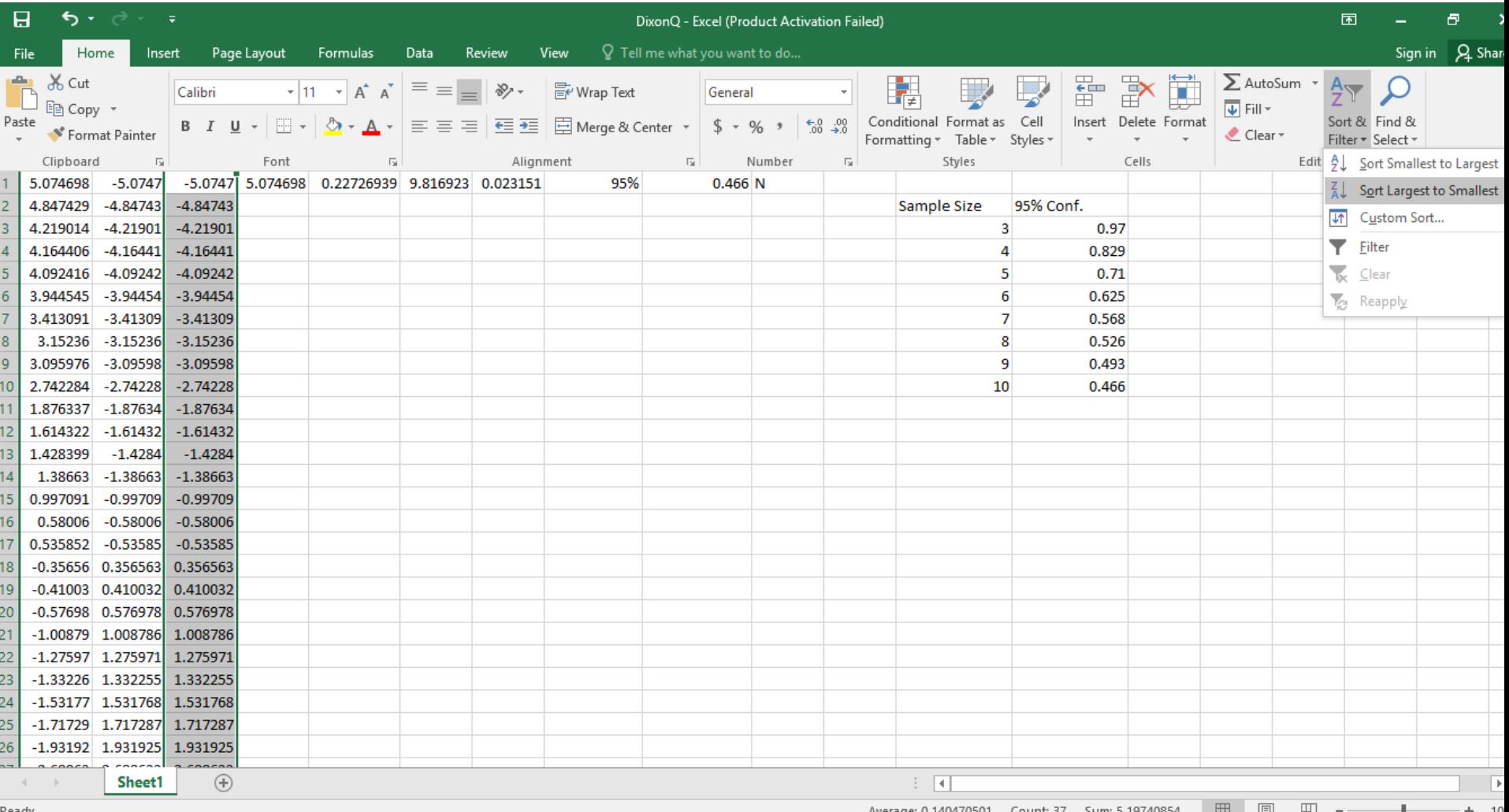

### Do not "Expand the selection". Use only column C.

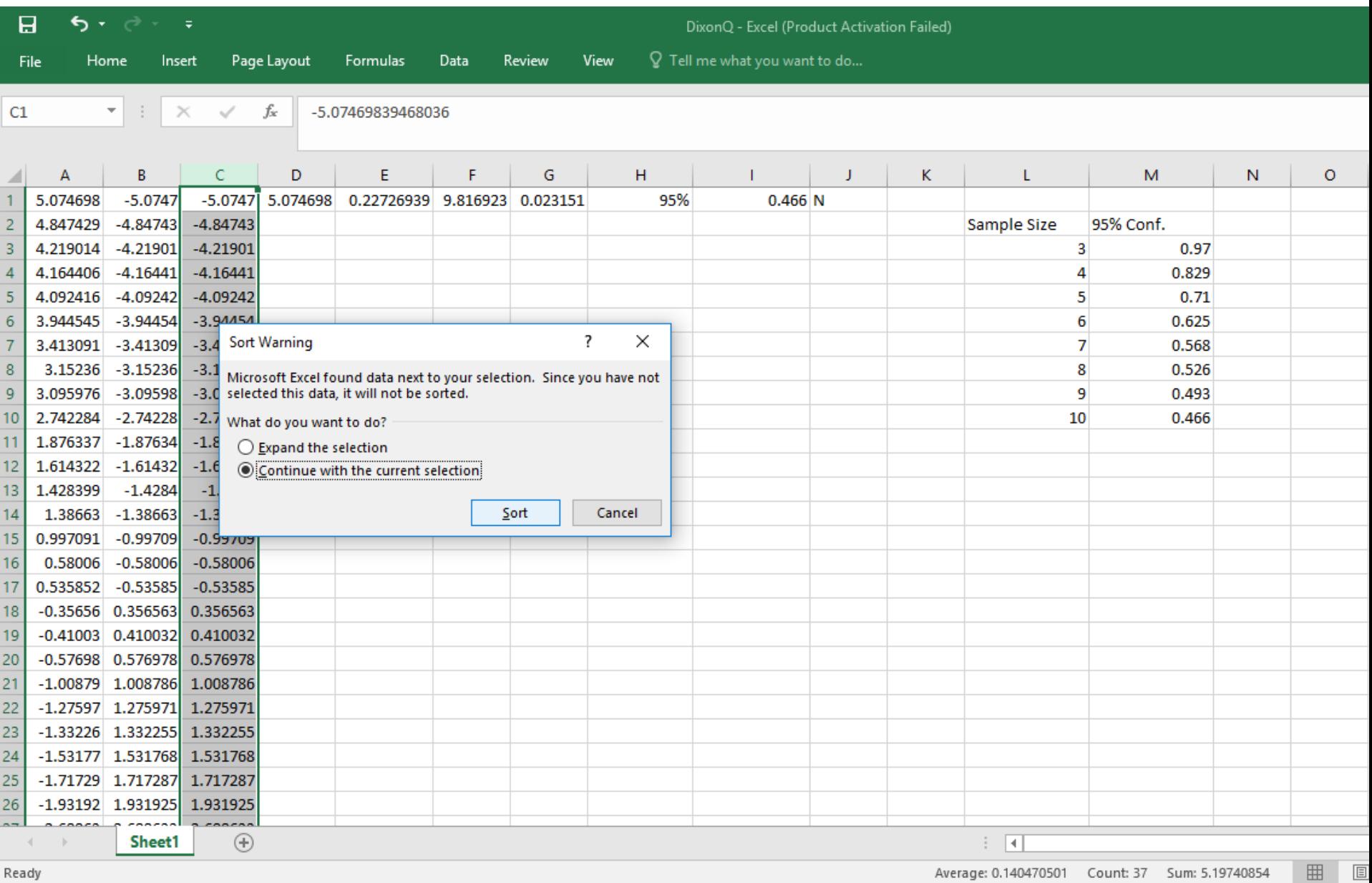

No. 41

**The Street** 

**En** 

and the co

--

**State** 

كتور

∼

## The Dixon's Q-test on residuals will have a second row for the other end of the line. Commands D1 and E1 are the same except C replaces A in the formulae.  $F2 = F1$  so you do not need to make any change.

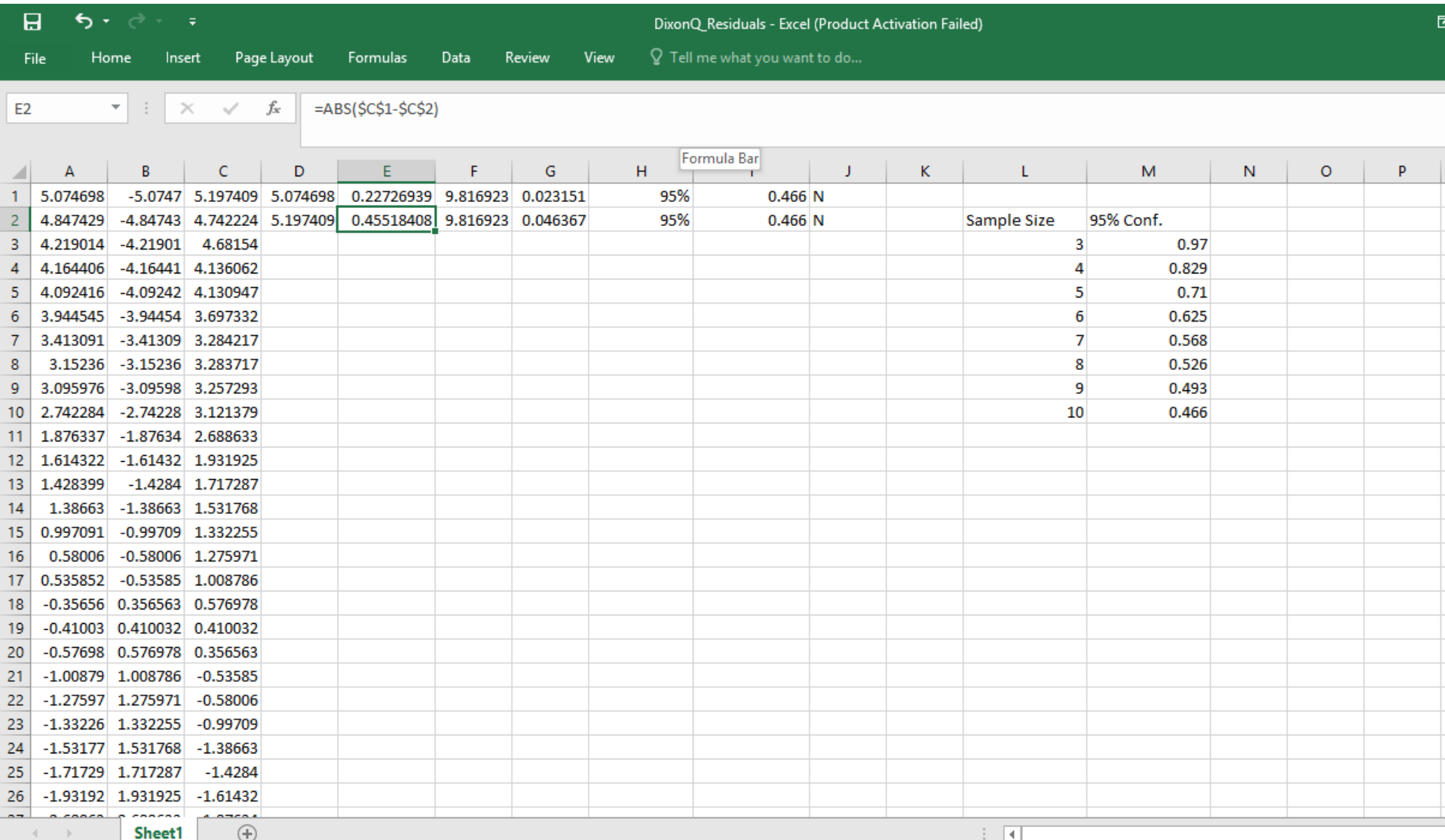